# ЕСЛИ МЫ БУДЕМ УЧИТЬ СЕГОДНЯ ТАК, КАК МЫ УЧИЛИ ВЧЕРА, МЫ УКРАДЕМ У ДЕТЕИ **3ABTPA**

ДЖОН ДЬЮИ.

#### ТРЕБОВАНИЯ ФГОС:

к результатам освоения **ОСНОВНОЙ** образовательной программы

к структуре **ОСНОВНОЙ** образовательной программы

к условиям реализации ОСНОВНОЙ образовательной программы

планируемые и достигаемые результаты

организация и содержание

ресурсы и условия

# **TPEБОВАНИЯ СТАНДАРТА К РЕЗУЛЬТАТАМ ОСВОЕНИЯ<br>ОСНОВНОЙ ОБРАЗОВАТЕЛЬНОЙ ПРОГРАММЫ**

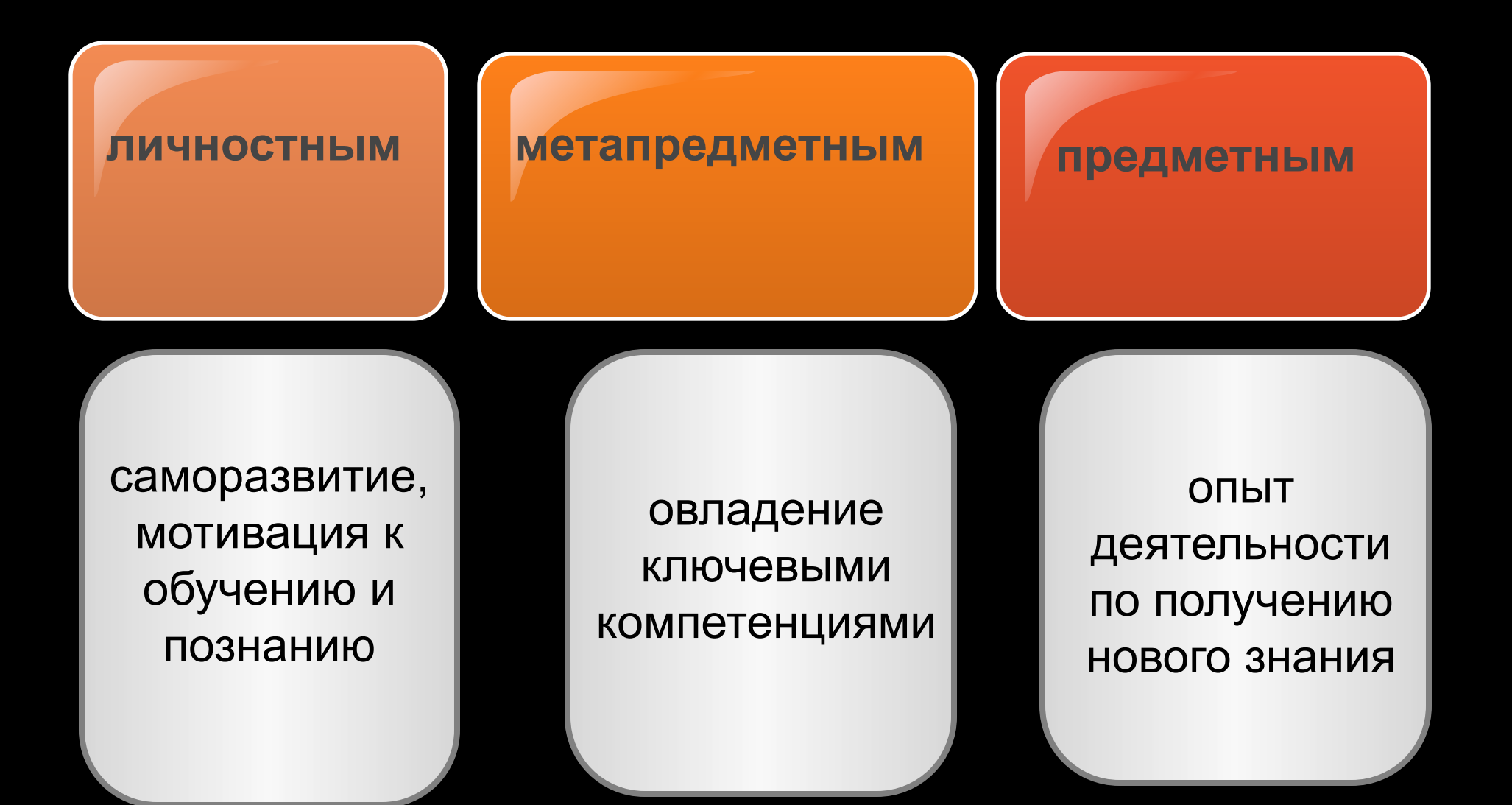

### ОДНА ИЗ ПРОБЛЕМ ПРЕПОДАВАНИЯ:

• Высокая теоретизированность учебного материала с использованием стандартных методов обучения

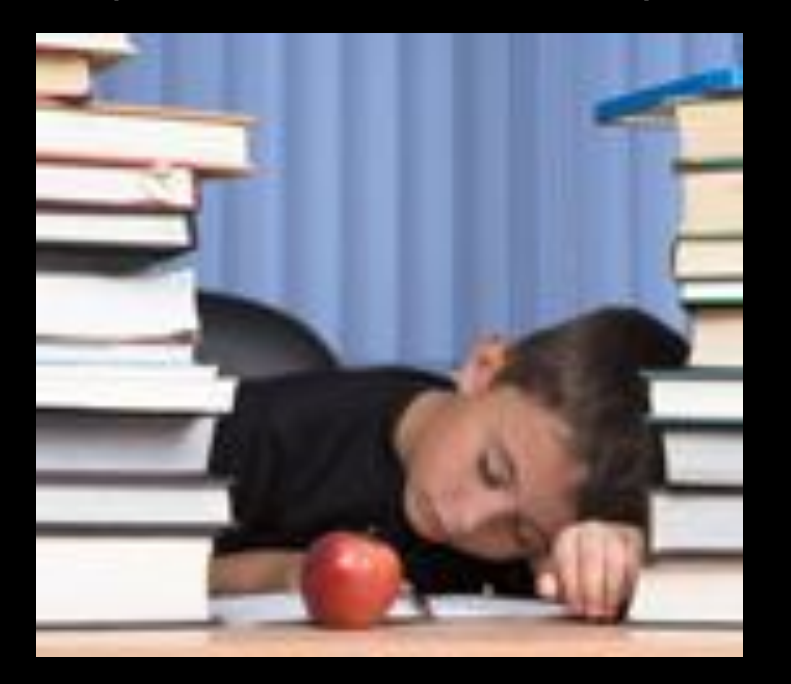

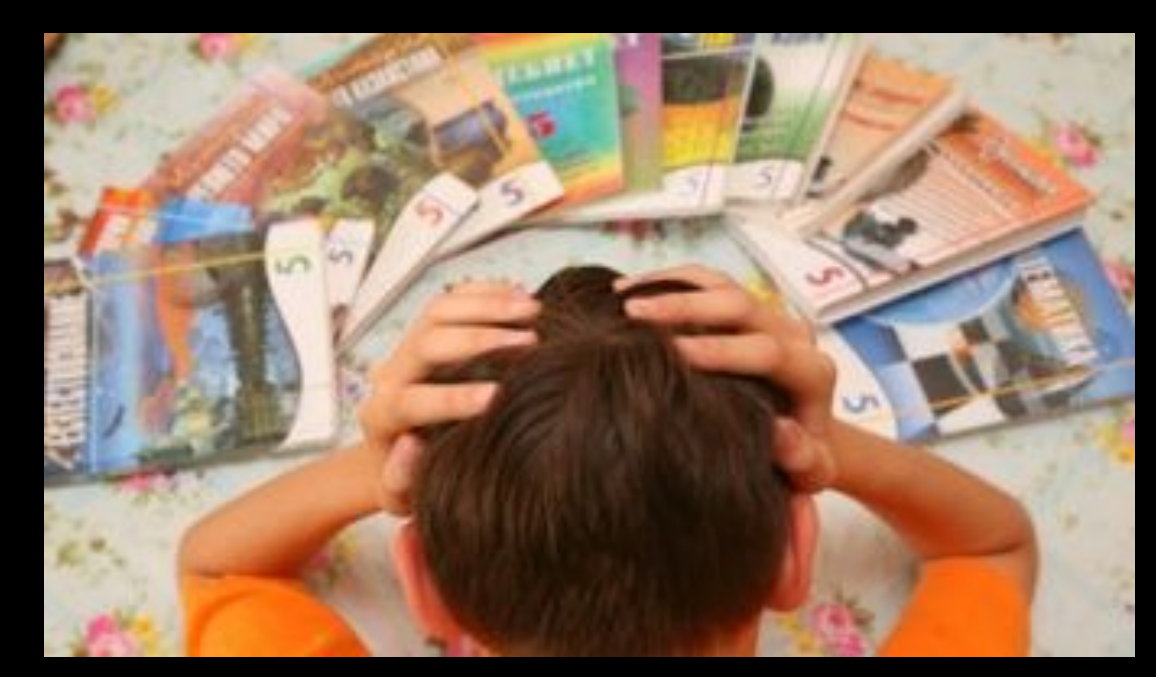

## ТЕМА ВЫСТУПЛЕНИЯ:

**«АКТИВИЗОЦИЯ ПОЗНОВАТЕЛЬНОЙ** ДЕЯТЕЛЬНОСТИ УЧОЩИХСЯ на уроках информатики средствами ИКТ-**ТЕХНОЛОГИЙ)** 

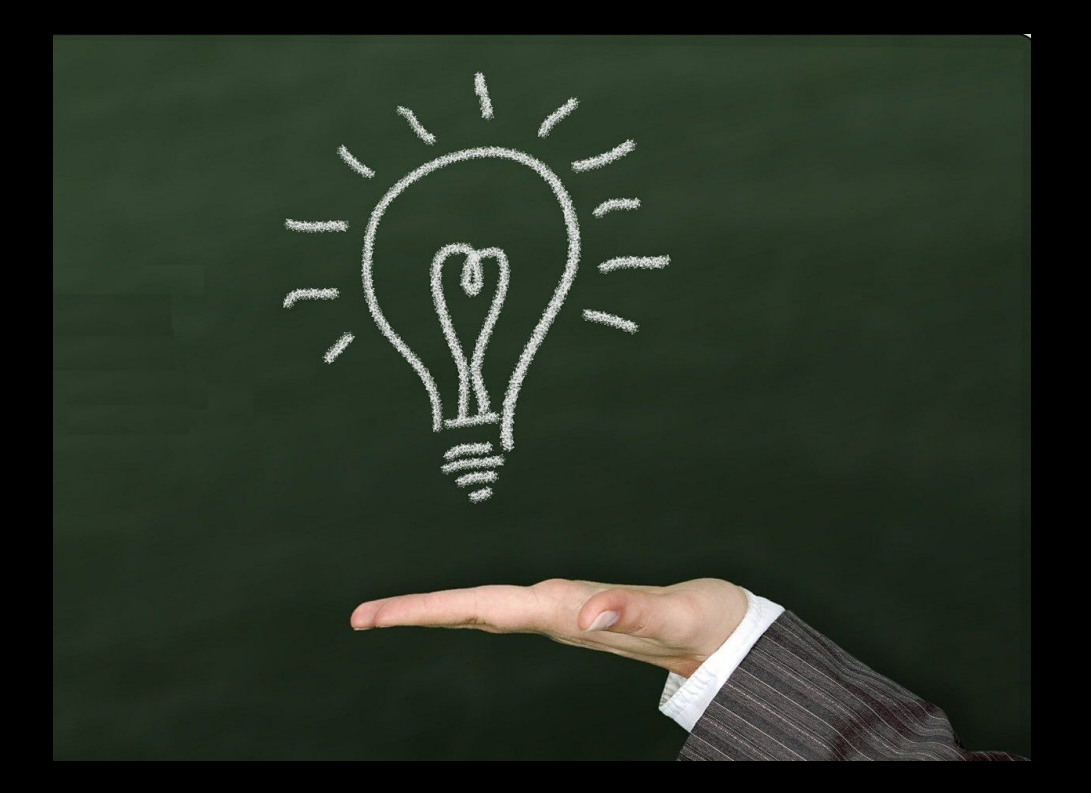

#### **ФОРМЫ ИСПОЛЬЗОВАНИЯ ИКТ**

- Компьютерные презентации
- Работа с интерактивной доской
- Видео и аудиофрагменты
- Готовые программные продукты: учебные диски, лаборатории, электронные библиотеки, виртуальные экскурсии и др.

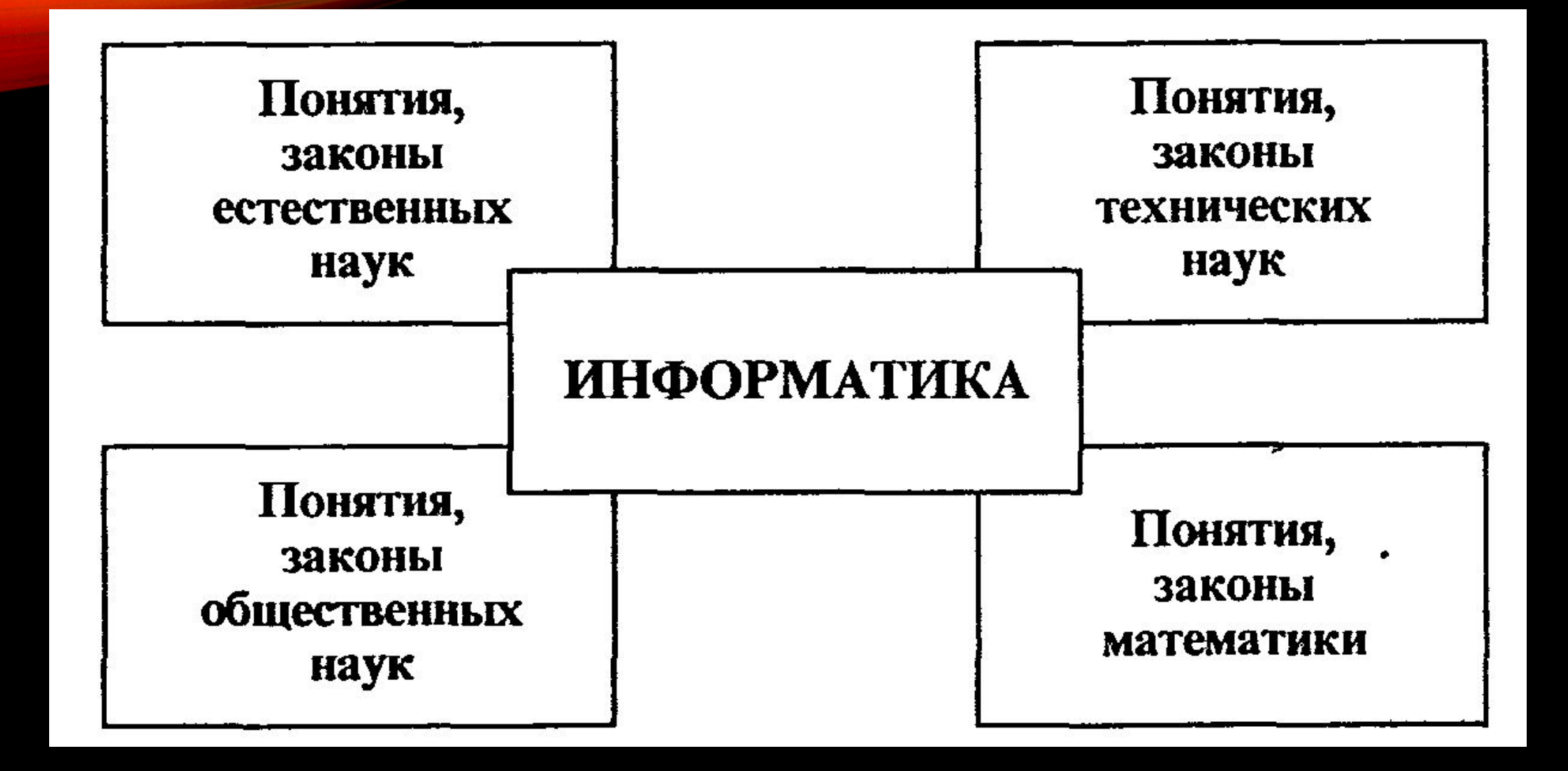

# **КОМПЬЮТЕРНАЯ ПРЕЗЕНТАЦИЯ**

 Строить презентацию желательно только на тех фактах, которые могут заинтересовать всю аудиторию целиком или тех, без которых нельзя обойтись при объяснении (пусть и не интересных).

При планировании презентации необходимо опираться на следующие

дидактические принципы:

•научности;

•наглядности;

•доступности;

•системности и последовательности;

•сознательности и активности;

•прочности;

•связи теории и практики;

•интерактивности;

•индивидуализации;

# ЭЛЕКГРОННЫЕ УЧЕБНИКИ И ДР.

 Учитель использует в качестве учебно-методического сопровождения изучаемого курса как различные электронные издания на СD, DVD - носителях (учебники, учебные пособия, хрестоматии, задачники, словари, справочники, тесты, символьные объекты, статические и динамические модели, деловая графика и т.д.), так и образовательные Интернет - ресурсы (при условии подключения к сети Интернет). Эти материалы могут использоваться учителем при подготовке к уроку, на разных этапах проведения урока (объяснение, закрепление, контроль).

 При объяснении нового материала на уроке учитель может использовать предметные коллекции (иллюстрации, фотографии, портреты, видеофрагменты изучаемых процессов и явлений, демонстрации опытов, видеоэкскурсии), динамические таблицы и схемы, интерактивные модели, символьные объекты,

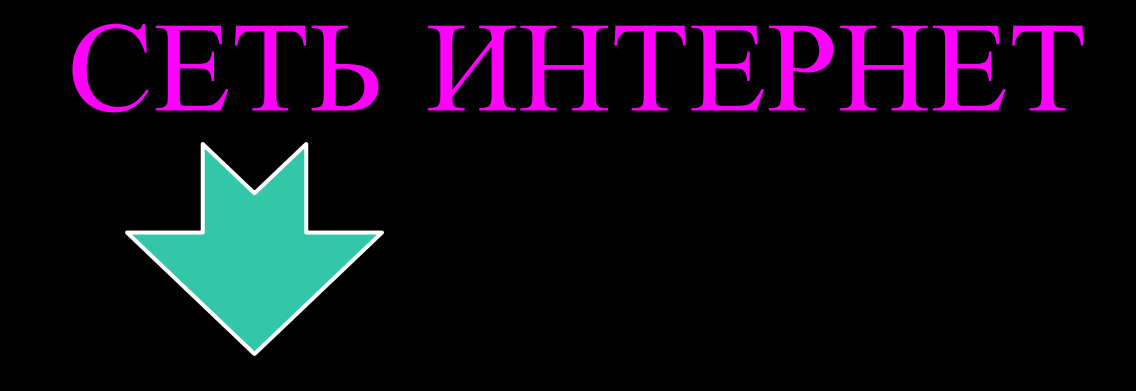

Все виды деятельности обучаемых, являющихся пользователями Интернета, можно условно разделить на три группы: 1) поиск информации — работа с браузерами, базами данных, справочными системами и т.п.; 2) общение — электронная почта, чаты, списки рассылки, on-line форумы, видеоконференции, ICQ и т. д.; 3) публикация в сети — создание веб-страниц, сайтов.

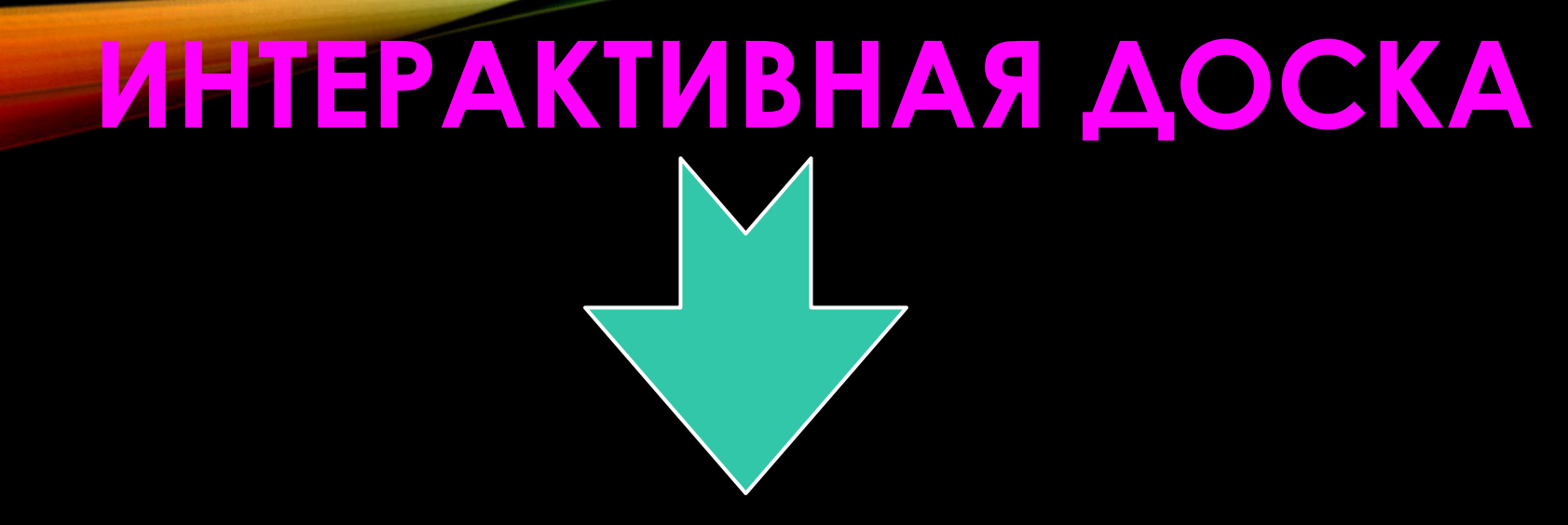

 Интерактивная доска позволяет осуществлять: активное комментирование материала, выделение, уточнение, добавление дополнительной информации посредством электронных маркеров.

 Возможности интерактивной доски позволяют переключить школьников на понимание того, что видео и игровые программы успешно используются для обучения, способствуя развитию творческой активности, увлечению предметом, созданию наилучших условий для овладения разнообразными учебными навыками что обеспечивает в конечном счете эффективность усвоения материала.

#### **ФОРМЫ ИСПОЛЬЗОВАНИЯ ИКТ**

- Компьютерные презентации
- Работа с интерактивной доской
- Видео и аудиофрагменты
- Готовые программные продукты: учебные диски, лаборатории, электронные библиотеки, виртуальные экскурсии и др.

#### ИНФОРМАЦИОННО -KOMMYHUKATUBHLIE TEXHOAOFUU **OTE**

эффективные технические средства, при помощи которых можно значительно обогатить учебный процесс, СТИМУЛИРОВАТЬ ИНДИВИДУАЛЬНУЮ ДЕЯТЕЛЬНОСТЬ И РАЗВИТИЕ ПОЗНАВАТЕЛЬНЫХ процессов учащихся, расширить кругозор ребенка, воспитать творческую ЛИЧНОСТЬ, ОДАПТИРОВАННУЮ К ЖИЗНИ В современном обществе.

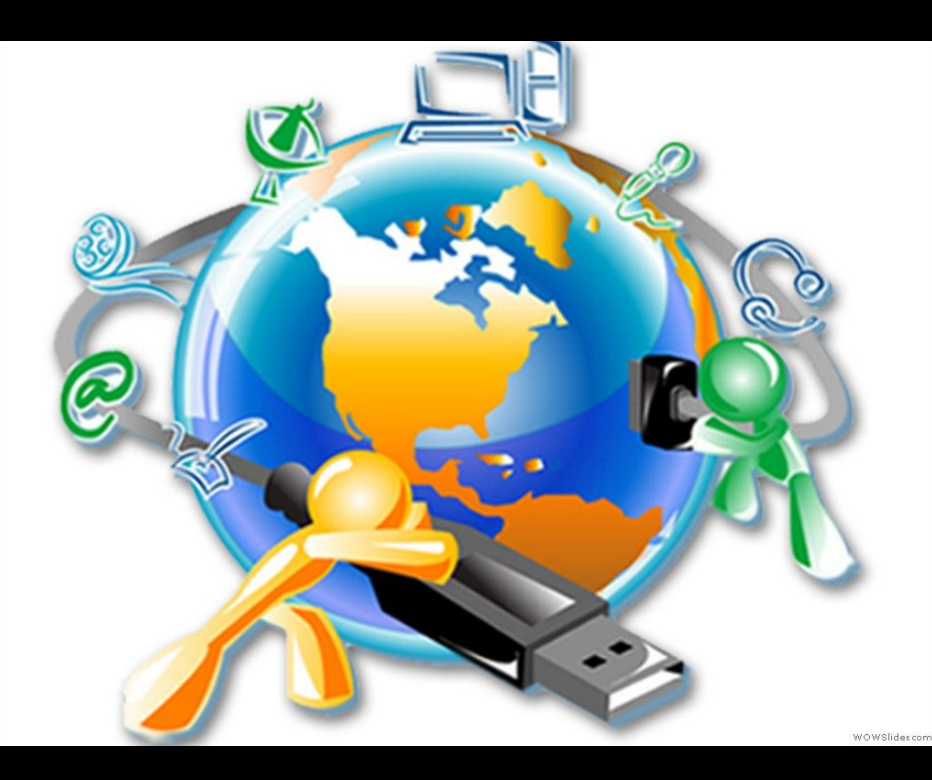

## ЭГАП АКТУАЛИЗАЦИИ ЗНАНИЙ

#### **Ƕспользование интерактивных моделей. Ǽни могут быть различного вида и назначения.**

- Активизация различных каналов восприятия.
- Взаимодействие с объектами «физически».
- Минимальные манипуляции за компьютером

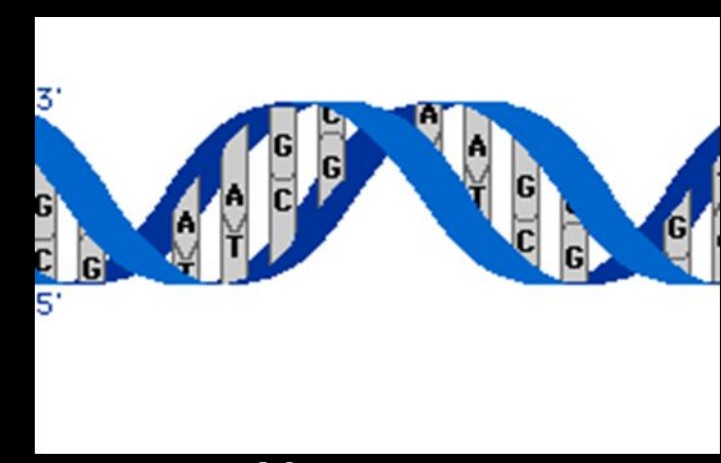

Модель, демонстрирующая процесс трансляции (синтез и - РНК) в клетке

# ЭТАП УСВОЕНИЯ НОВЫХ ЗНАНИЙ

- **Ƕспользование творческих заданий. Ǽни могут быть различного вида и назначения:**
- Иллюстративного характера.
- Обучающего характера.
- Экспериментального характера.
- Обобщающего характера.

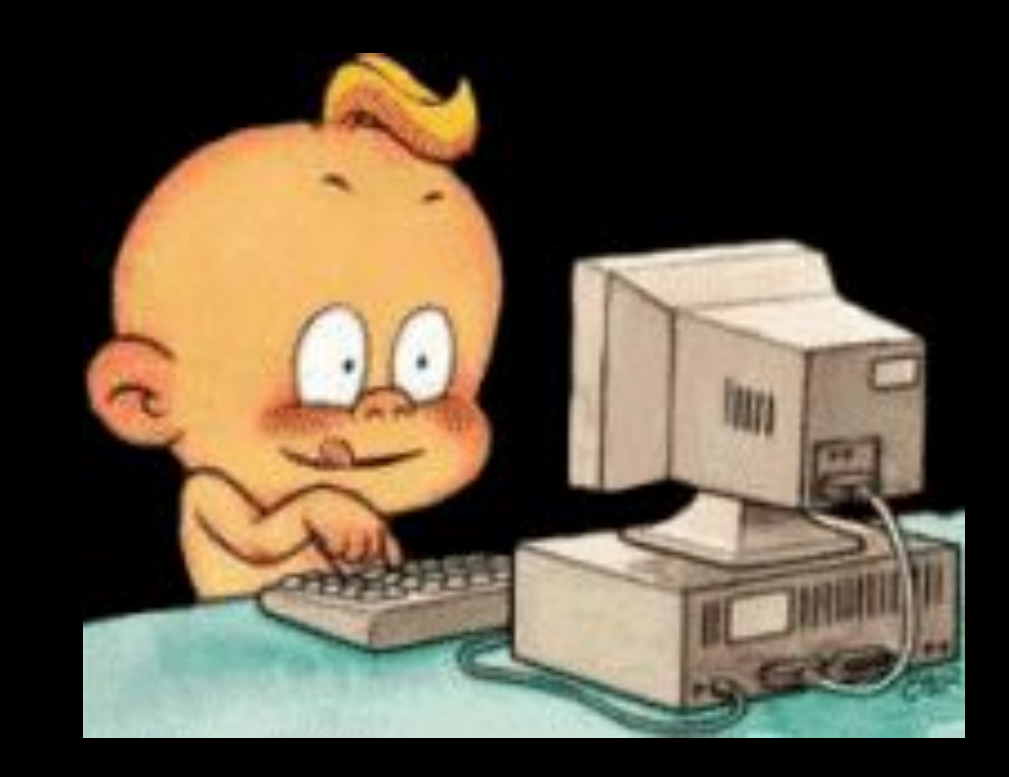

#### **ЭТАП ЗАКРЕПЛЕНИЯ**

#### **Ƕспользование тестов**

- Использование готовых программных продуктов (электронные варианты проведения тестов)
- Разработка собственных материалов для проведения.

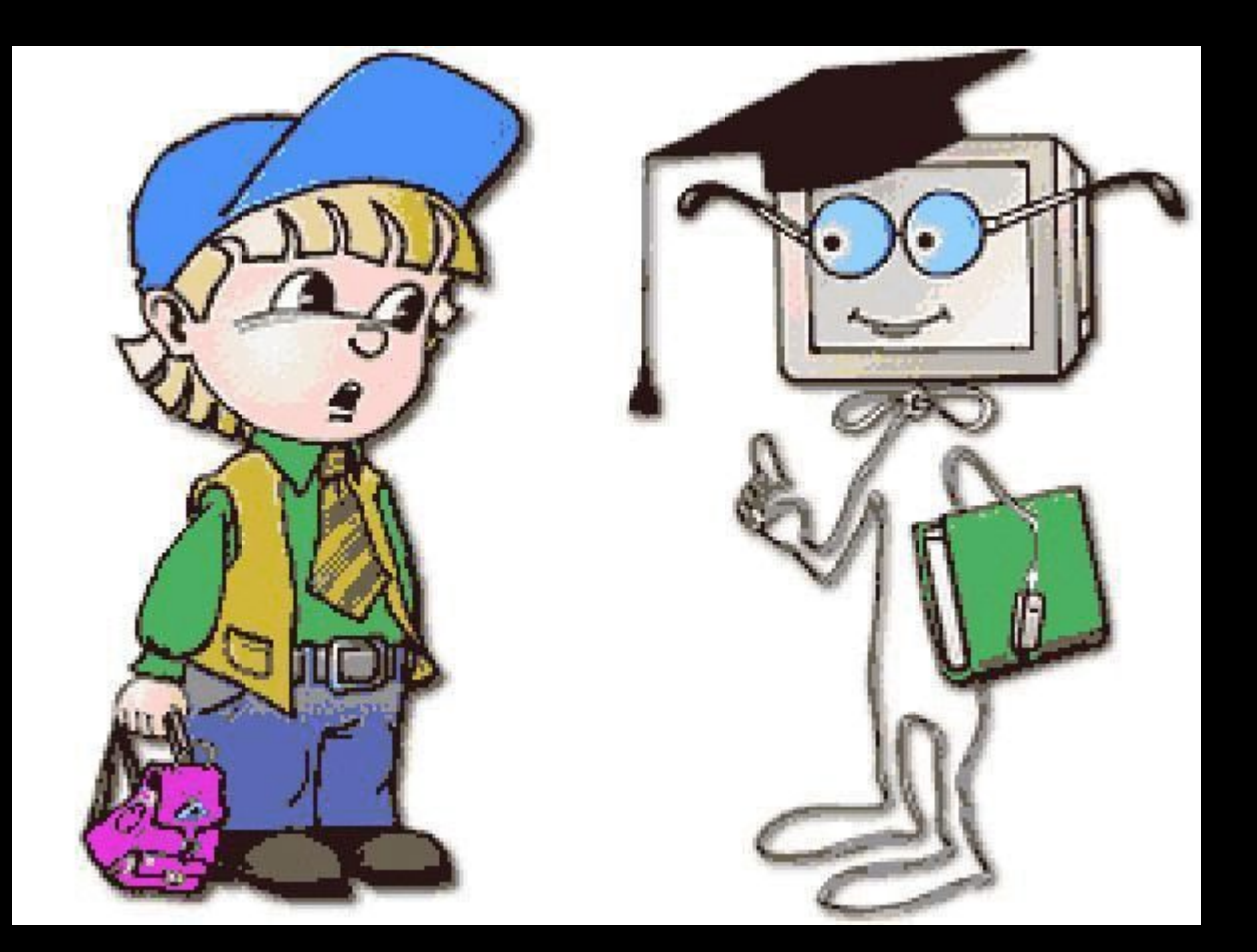

# <u>АОМАШНЕЕ ЗАААНИЕ</u>

#### Практическая работа на ПК

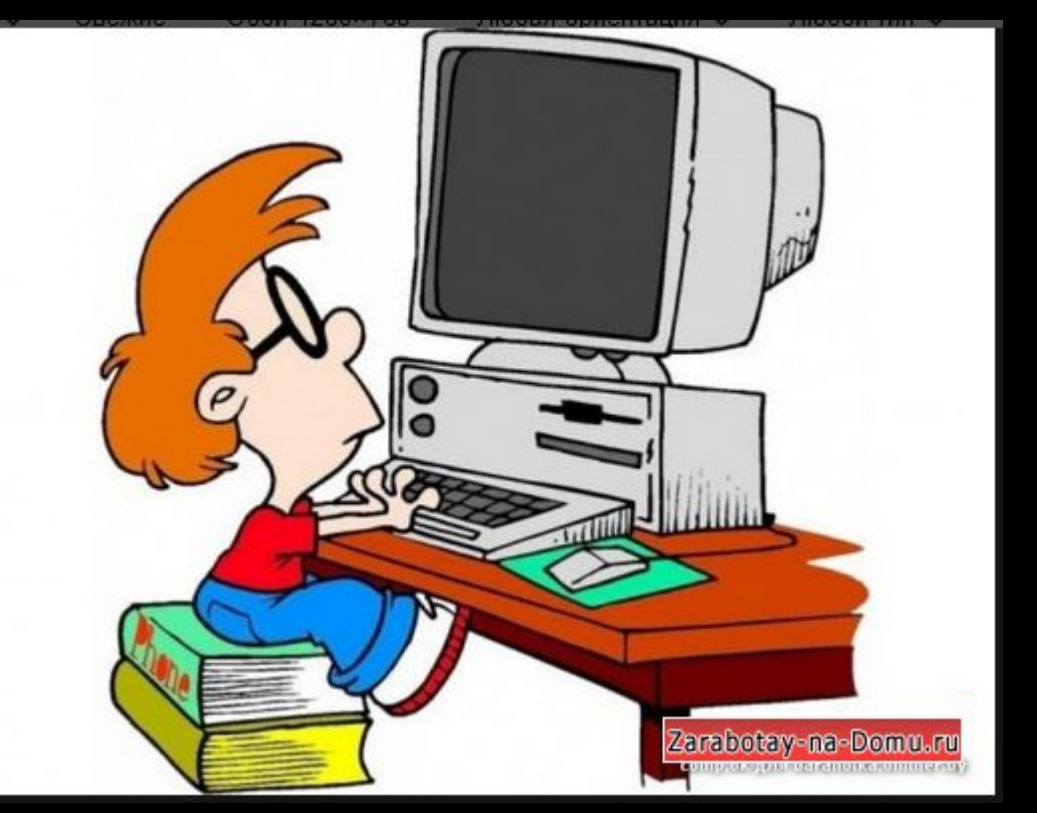

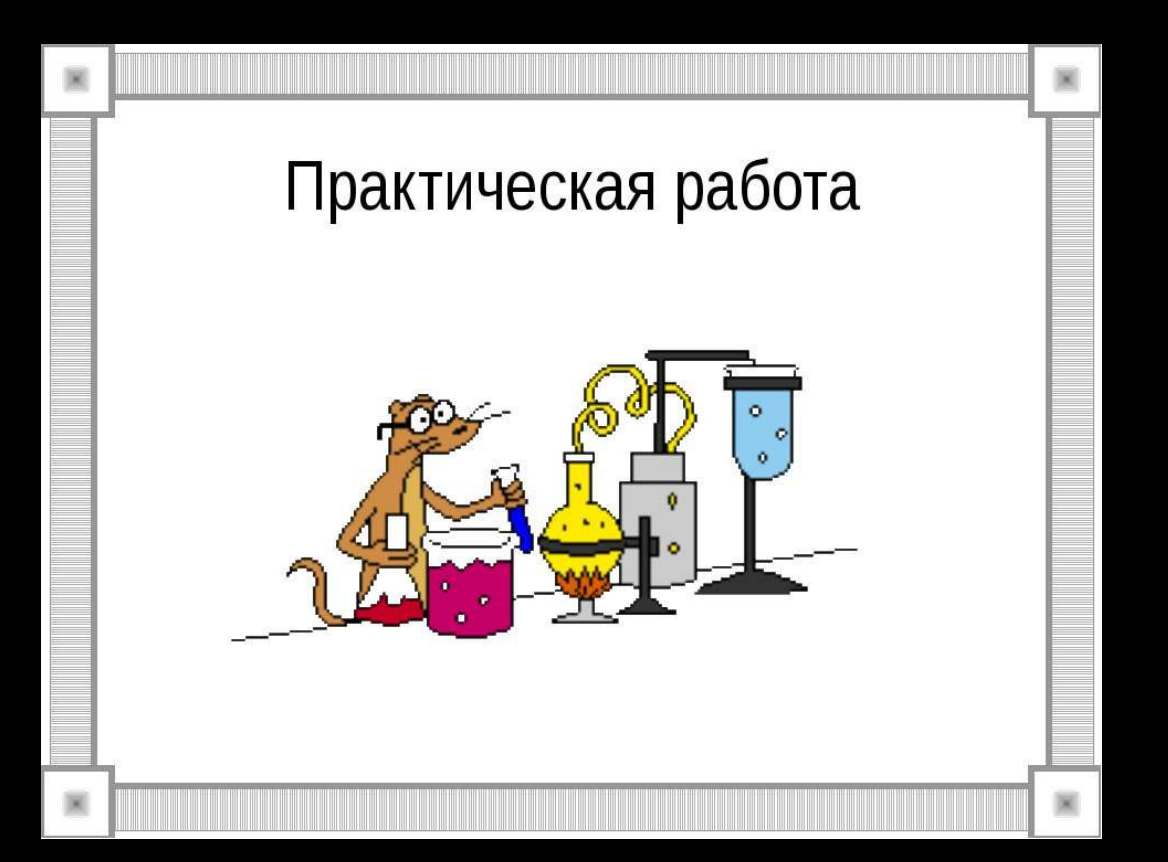

# НА ЭТАПЕ РЕФАЕКСИИ

- Озвучивание рисунков и схем.
- ǽредставляют интерес для учащихся и **интерактивные игры.**
- Тестирование.

### **HYXHO OTKPHBATLCS BCEMY** НОВОМУ И ПОЛОЖИТЕЛЬНОМУ, ПАРАЛЛЕЛЬНО САМОРЗВИВАЯСЬ

## СПАСИБО ЗА ВНИМАНИЕ!